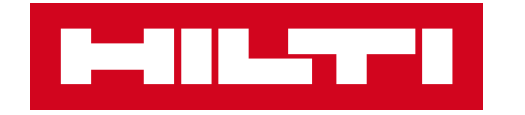

# **ON!TRACK3**

## **MANUÁL PRO WEBOVOU APLIKACI**

**SPECIFICKÝ MAJETEK** 

"PŘIDAT ZE ŠABLONY"

 $\sum$ 

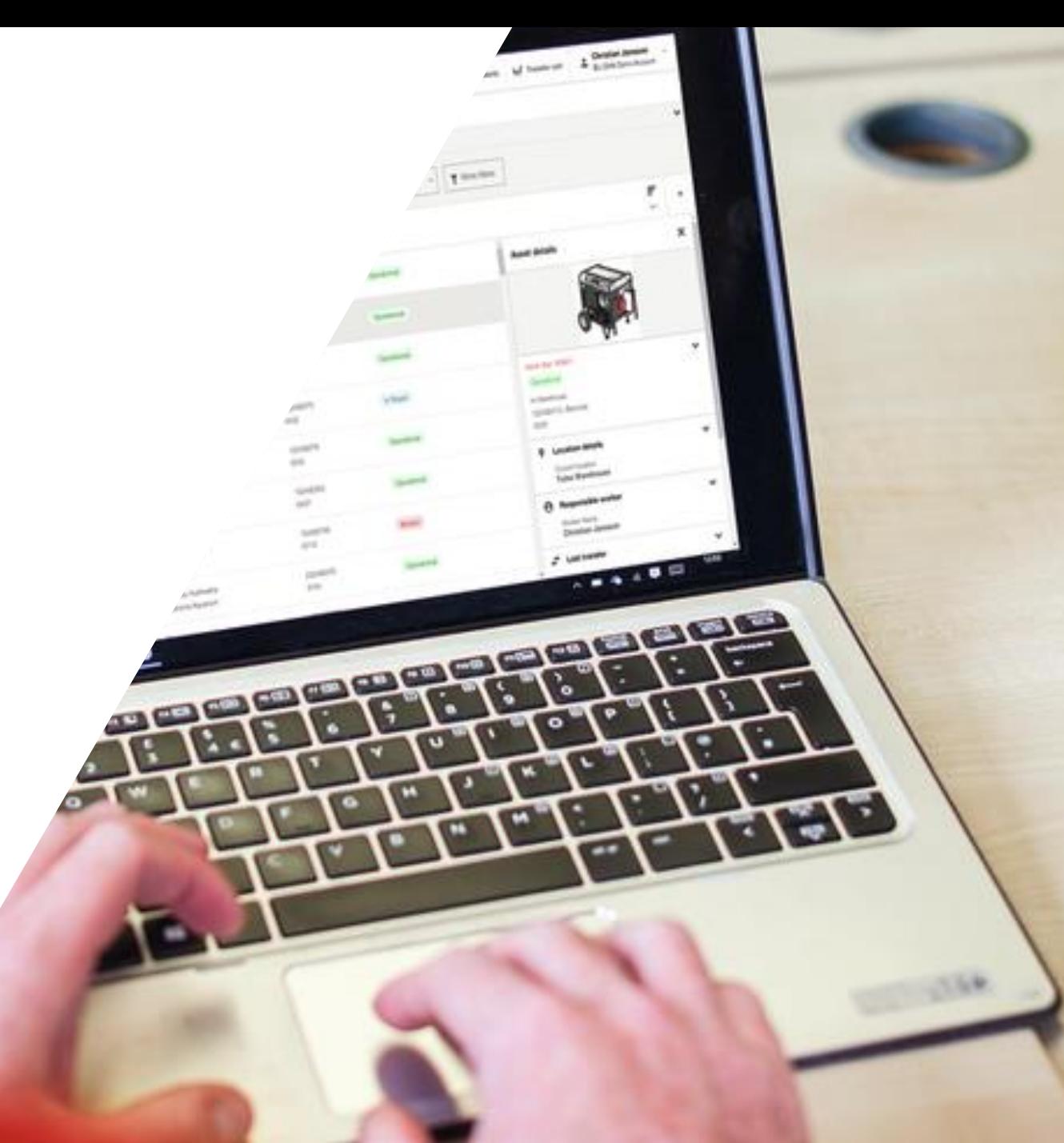

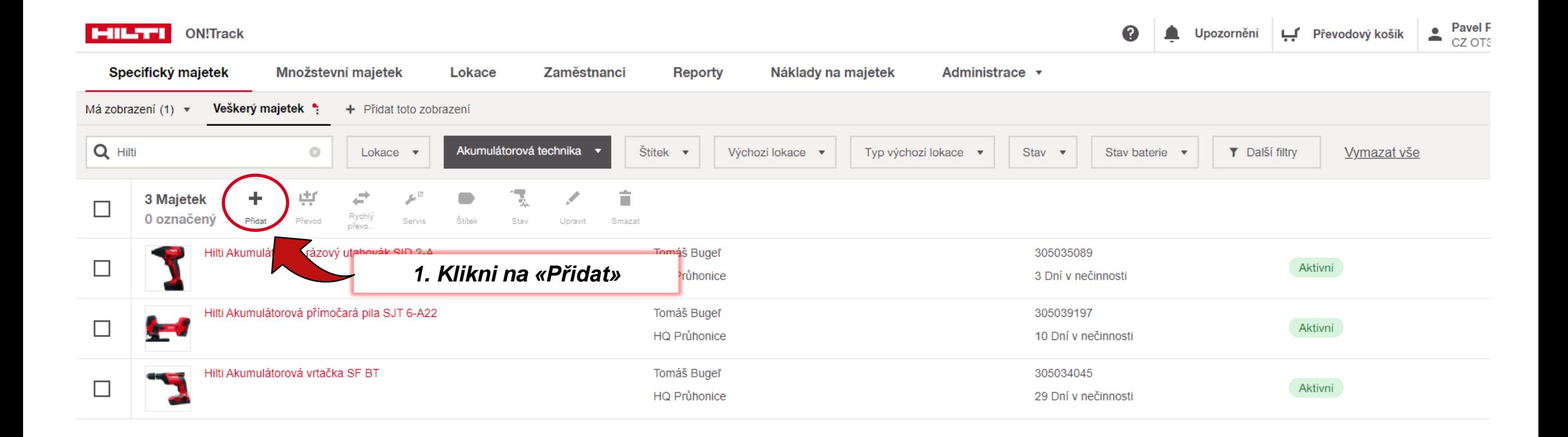

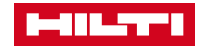

### Přidat majetek

## **PŘIDAT MAJETEK ZE ŠABLONY**

Zadat další informace  $\overline{2}$ 

×

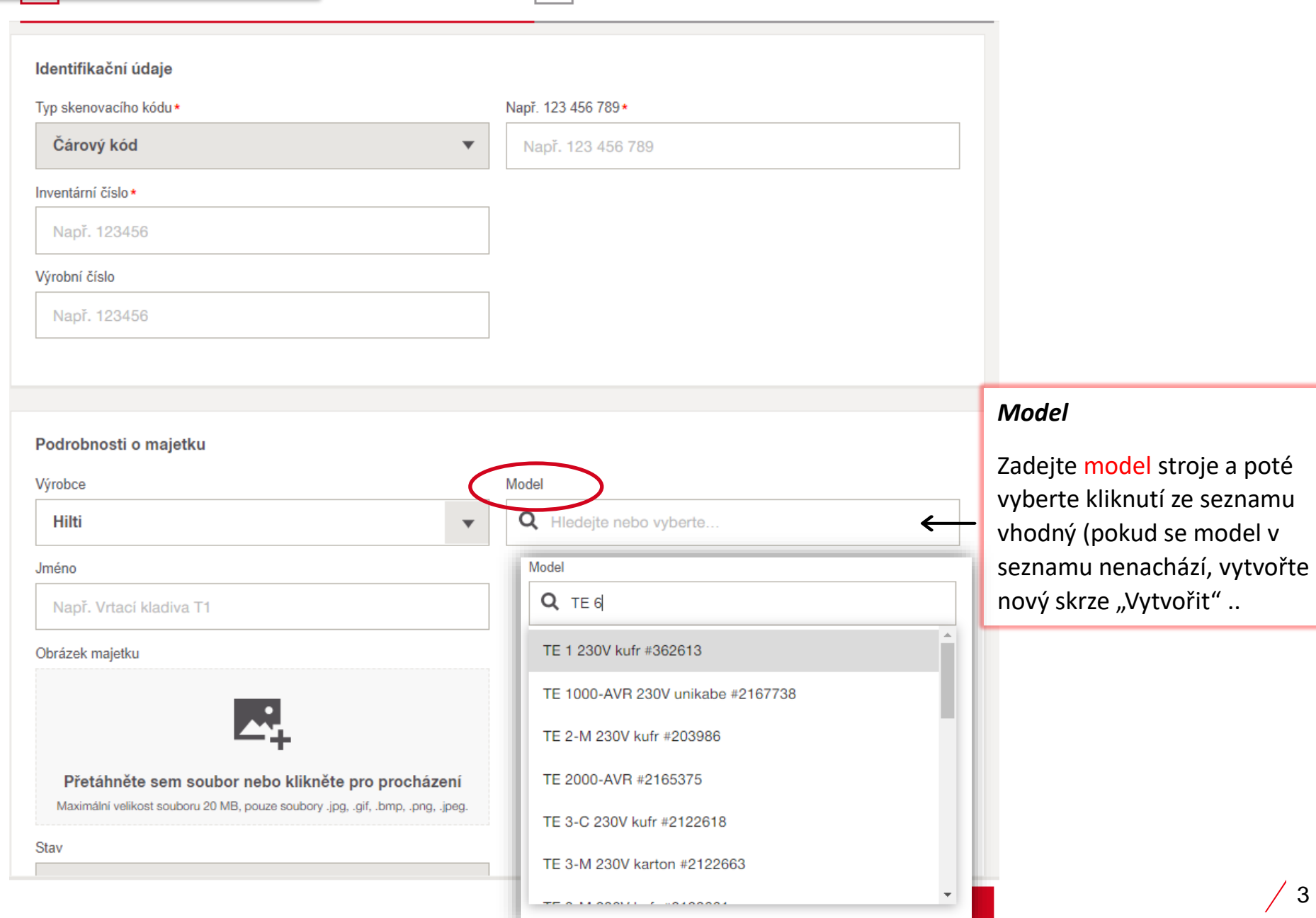

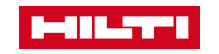

#### Přidat majetek

### **PŘIDAT MAJETEK ZE ŠABLONY**

Zadat další informace  $\overline{2}$ 

 $\pmb{\times}$ 

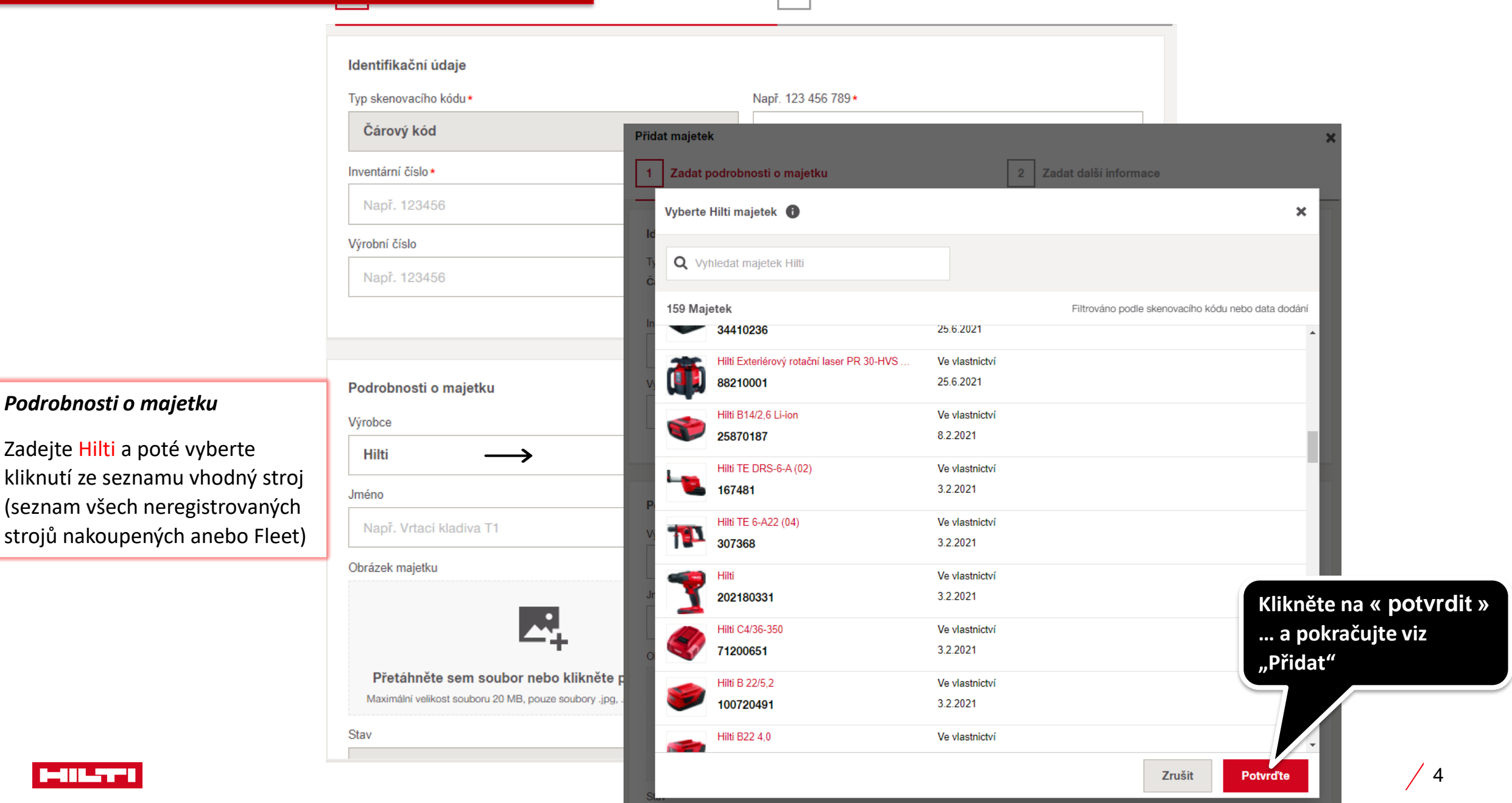

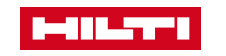

*Podrobnosti o majetku* 

Zadejte Hilti a poté vyberte